[Wireshark](http://goto.westpecos.com/go.php?q=Wireshark Tutorial Deutsch Pdf) Tutorial Deutsch Pdf >[>>>CLICK](http://goto.westpecos.com/go.php?q=Wireshark Tutorial Deutsch Pdf) HERE<<<

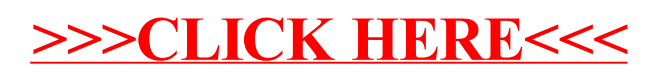